### **Reduced Instruction Set Computer (RISC)**

- • **Focuses on reducing the number and complexity of instructions of the ISA. RISC: Simplify ISA Simplify CPU Design**  $\rightarrow$  **Better CPU Performance** 
	- **Motivated by simplifying the ISA and its requirements to:**
- **Reduce CPU design complexity RISC Goals**
	- **Improve CPU performance.**
	- **CPU Performance Goal: Reduced number of cycles needed per instruction. At least one instruction completed per clock cycle.**
- • **Simplified addressing modes supported.**
	- **Usually limited to immediate, register indirect, register displacement, indexed.**
- • **Load-Store GPR: Only load and store instructions access memory.**
	- **(Thus more instructions are usually executed than CISC)**
- • **Fixed-length instruction encoding.**
	- **(Designed with CPU instruction pipelining in mind).**
- •**Support of delayed branches.**
- •**Examples: MIPS, HP PA-RISC, SPARC, Alpha, POWER, PowerPC.**

**Chapter 2 (both editions)**

**#1 Lec # 2 Winter 2012 11-29-2012**

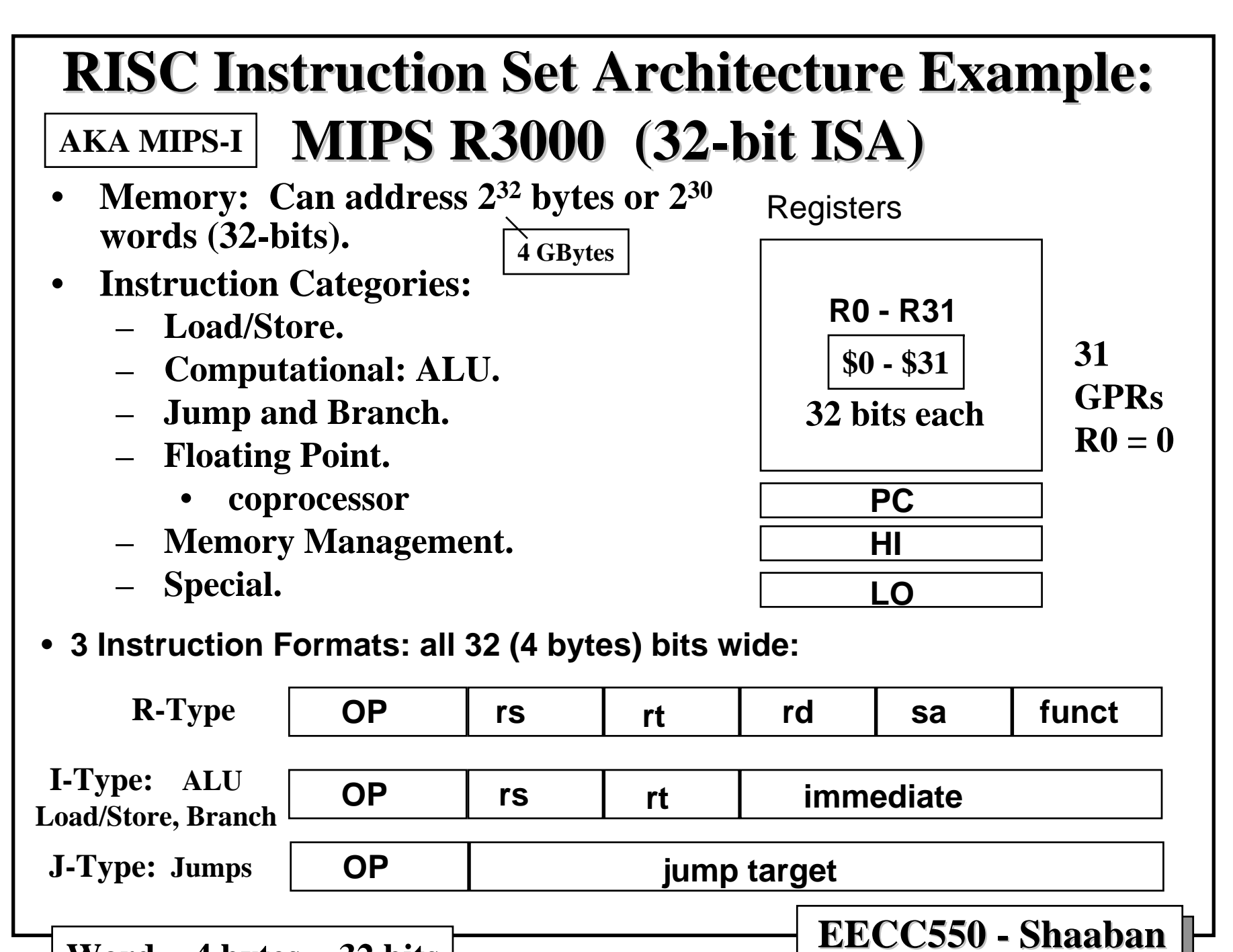

 $Word = 4 bytes = 32 bits$ 

**#2 Lec # 2 Winter 2012 11-29-2012**

## **MIPS Memory Addressing & Alignment MIPS Memory Addressing & Alignment**

• **MIPS uses Big Endian operand storage in memory where the most significant byte (msb) is in low memory (this is similar to IBM 360/370, Motorola 68k, SPARC, HP PA-RISC).**

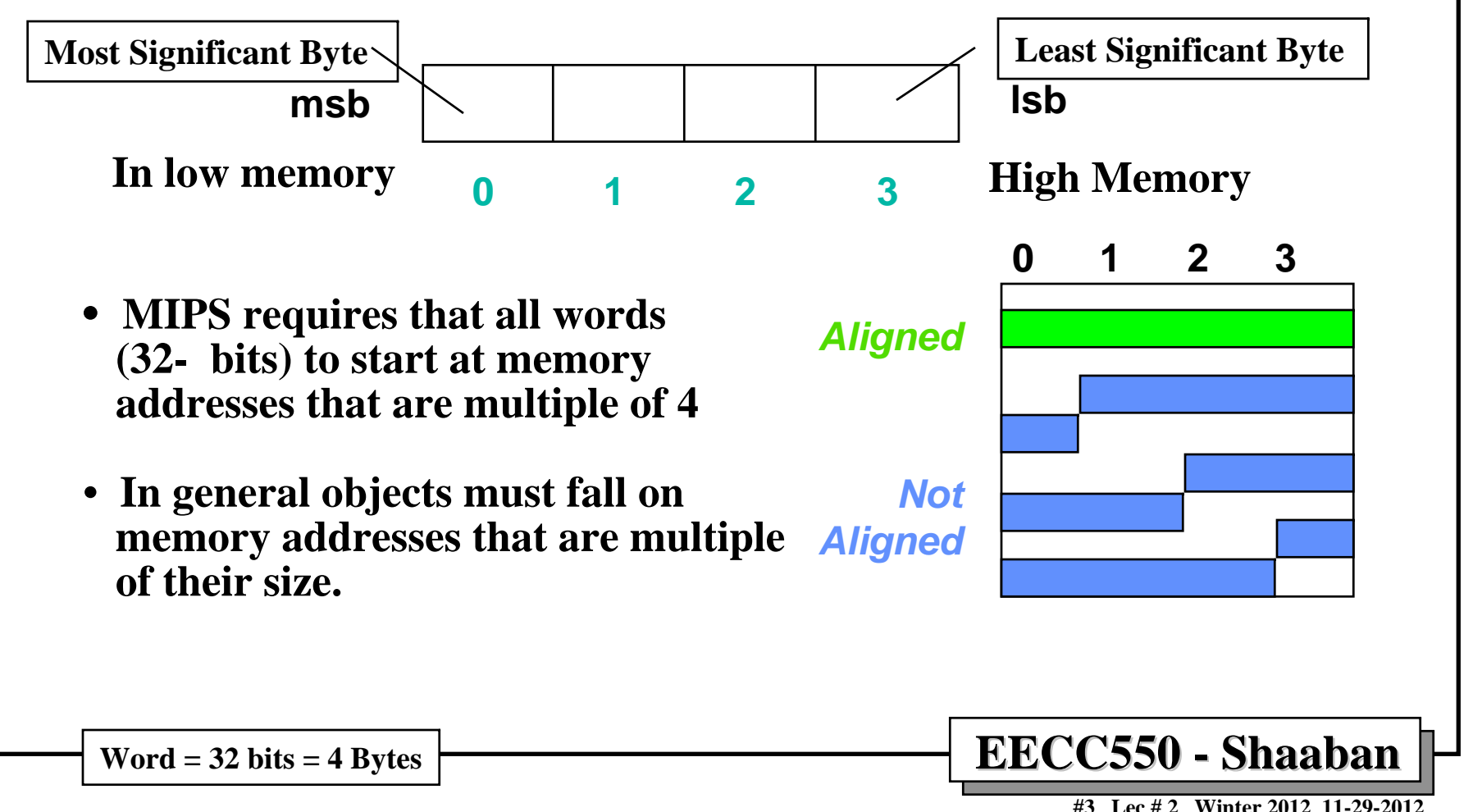

#### **MIPS Register Usage/Naming Conventions MIPS Register Usage/Naming Conventions**

• **In addition to the usual naming of registers by \$ followed with register number, registers are also named according to MIPS register usage convention as follows:**

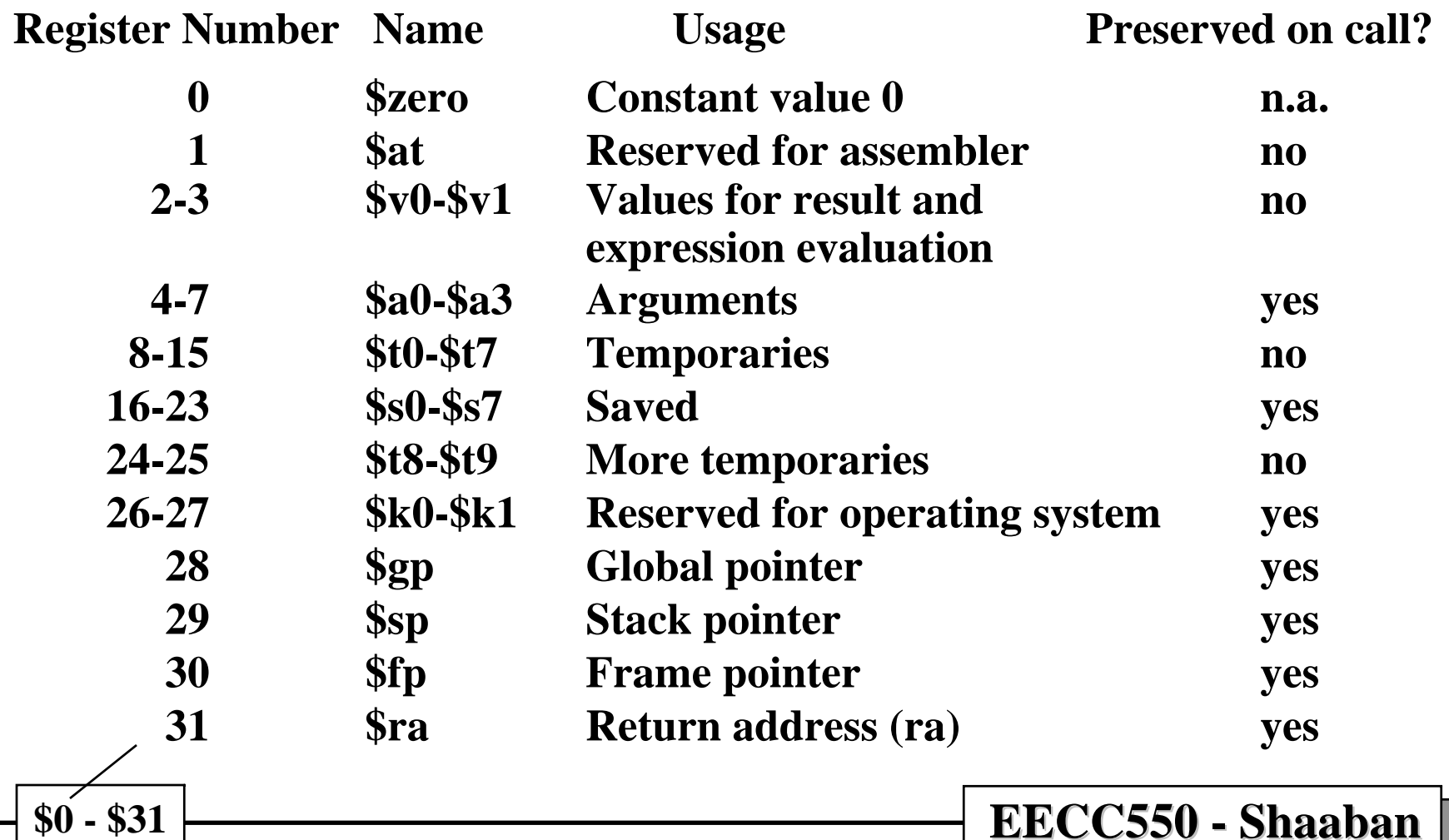

**#4 Lec # 2 Winter 2012 11-29-2012**

#### **MIPS Five Addressing Modes MIPS Five Addressing Modes**

- 1 **Register Addressing: Where the operand is a register (R-Type) e.g. add \$1,\$2,\$3**
- 2 **Immediate Addressing: Where the operand is a constant in the instruction (I-Type, ALU) e.g. addi \$1,\$2,100**
- 3 **Base or Displacement Addressing: e.g. lw \$1, 32(\$2)**

**Where the operand is at the memory location whose address is the sum of a register and a constant in the instruction (I-Type, load/store)**

4 **PC-Relative Addressing: e.g. beq \$1,\$2,100**

**Where the address is the sum of the PC and the 16-address field in the instruction shifted left 2 bits. (I-Type, branches)**

5 **Pseudodirect Addressing: e.g. j 10000**

**Where the jump address is the 26-bit jump target from the instruction shifted left 2 bits concatenated with the 4 upper bits of the PC (J-Type)**

**#5 Lec # 2 Winter 2012 11-29-2012**

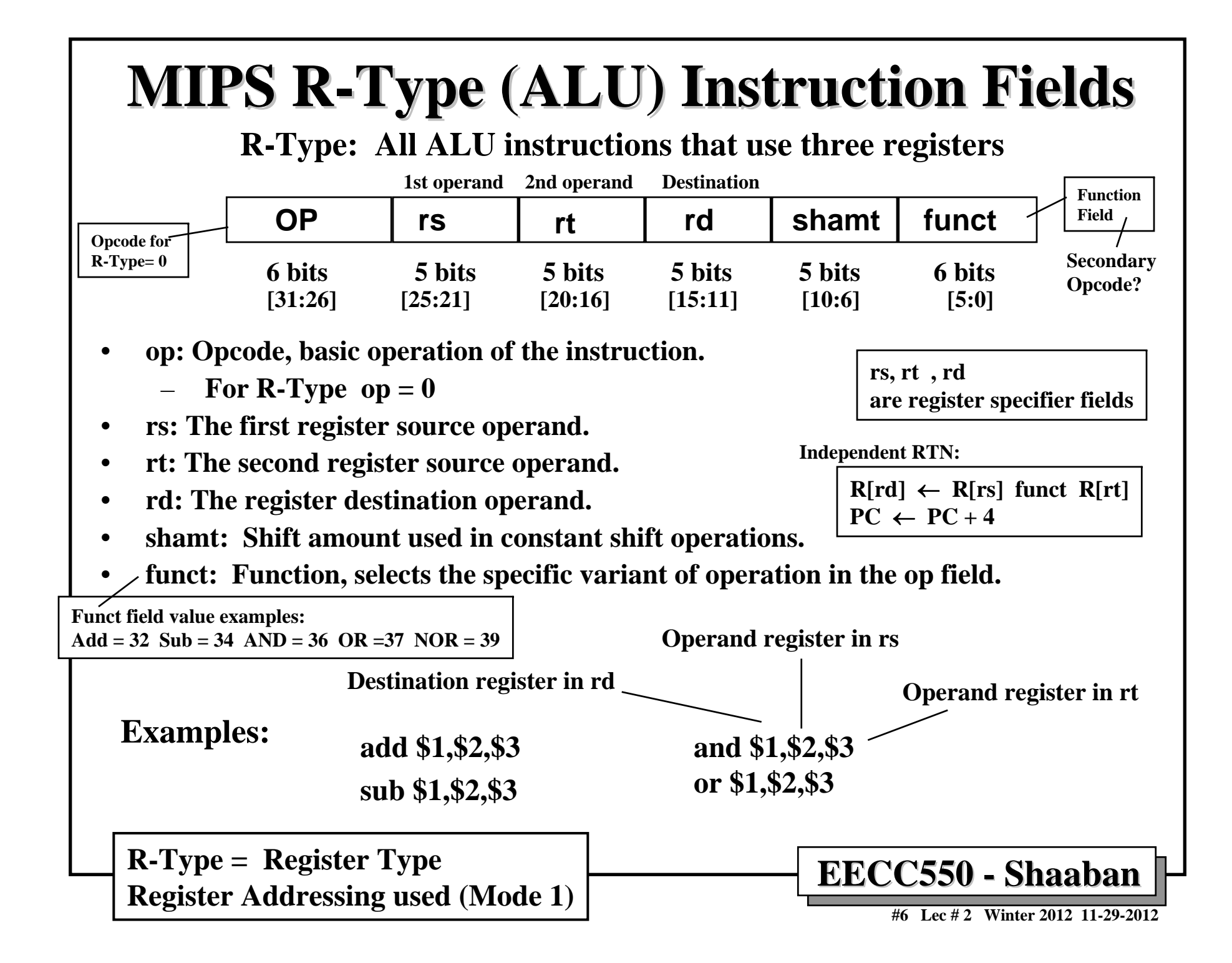

# **MIPS ALU I-Type Instruction Fields**

**I-Type ALU instructions that use two registers and an immediate value (I-Type is also used for Loads/stores, conditional branches).**

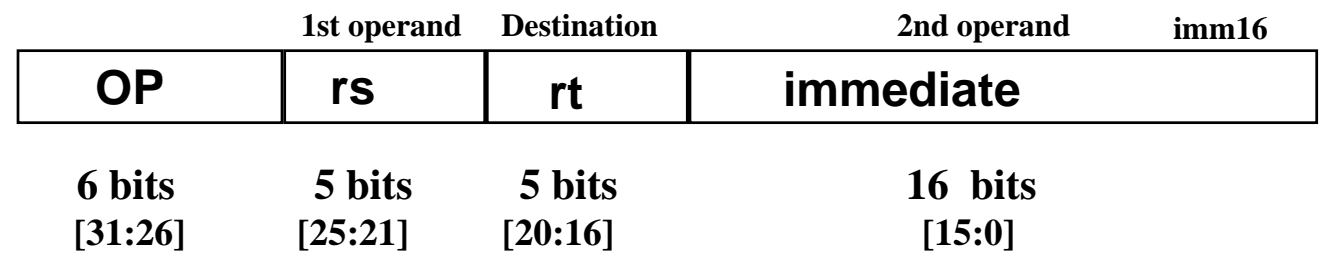

- •**op: Opcode, operation of the instruction.**
- **Independent RTN for addi:**

**PC** ← **PC + 4**

**R[rt]** <sup>←</sup> **R[rs] + immediate**

- •**rs: The register source operand.**
- •**rt: The result destination register.**
- •**immediate: Constant second operand for ALU instruction.**

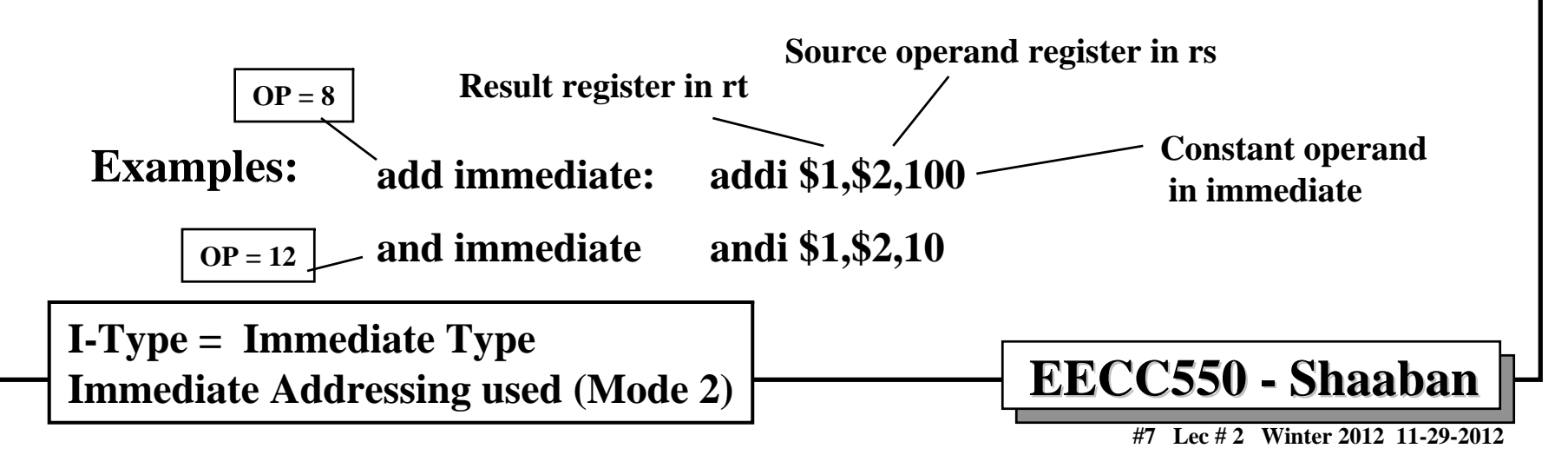

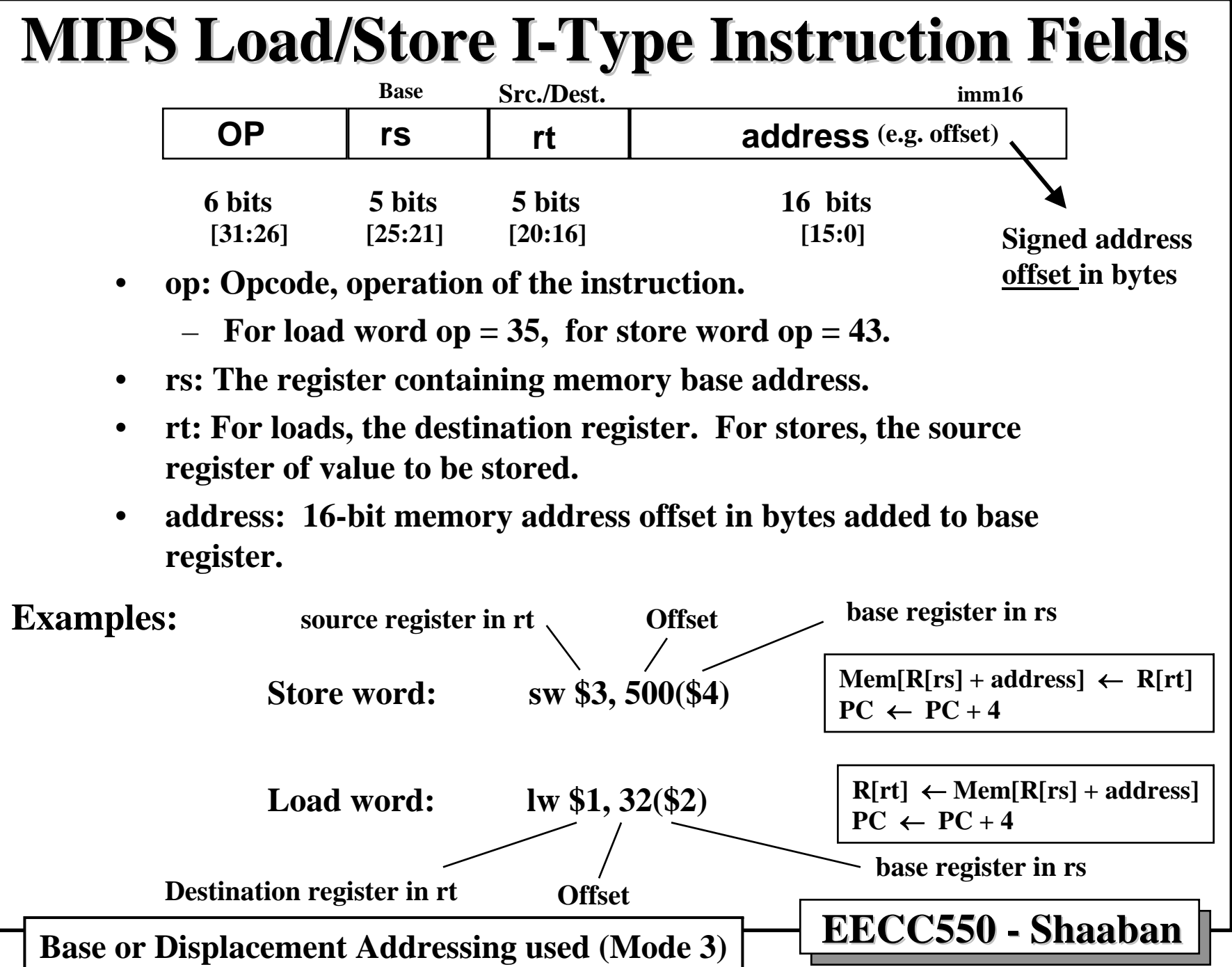

**<sup>#8</sup> Lec # 2 Winter 2012 11-29-2012**

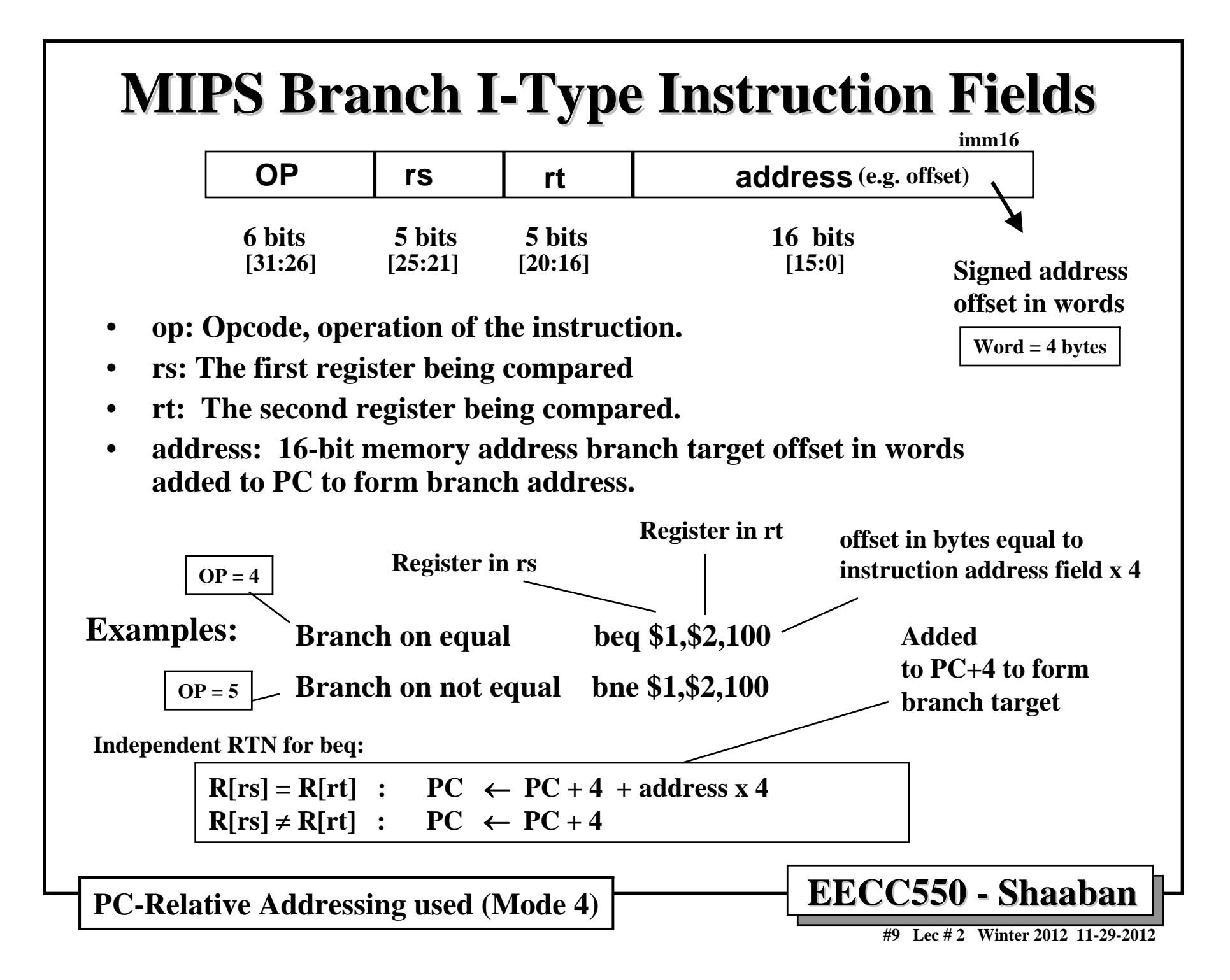

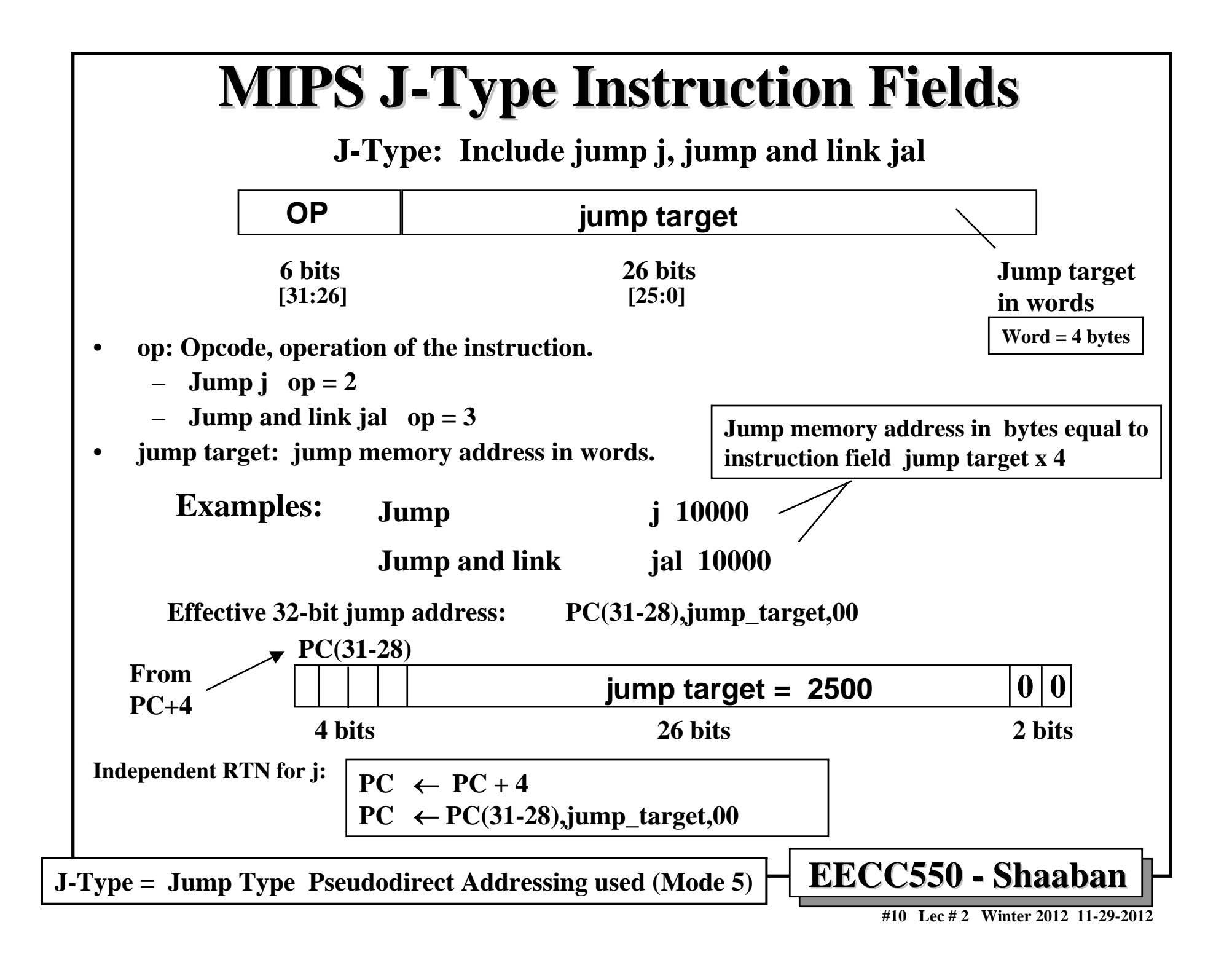

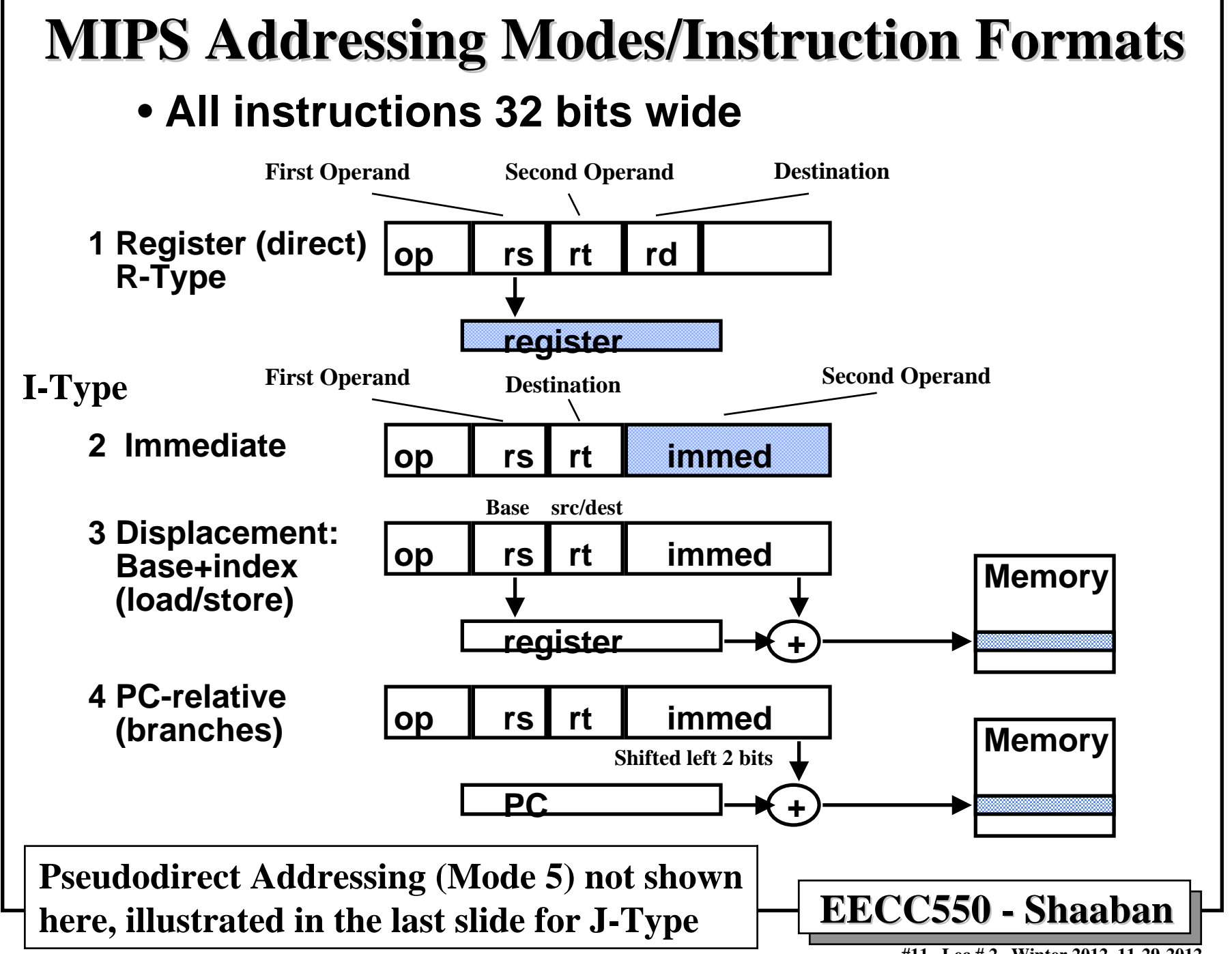

**<sup>#11</sup> Lec # 2 Winter 2012 11-29-2012**

#### **MIPS Arithmetic Instructions Examples MIPS Arithmetic Instructions Examples (Integer)**

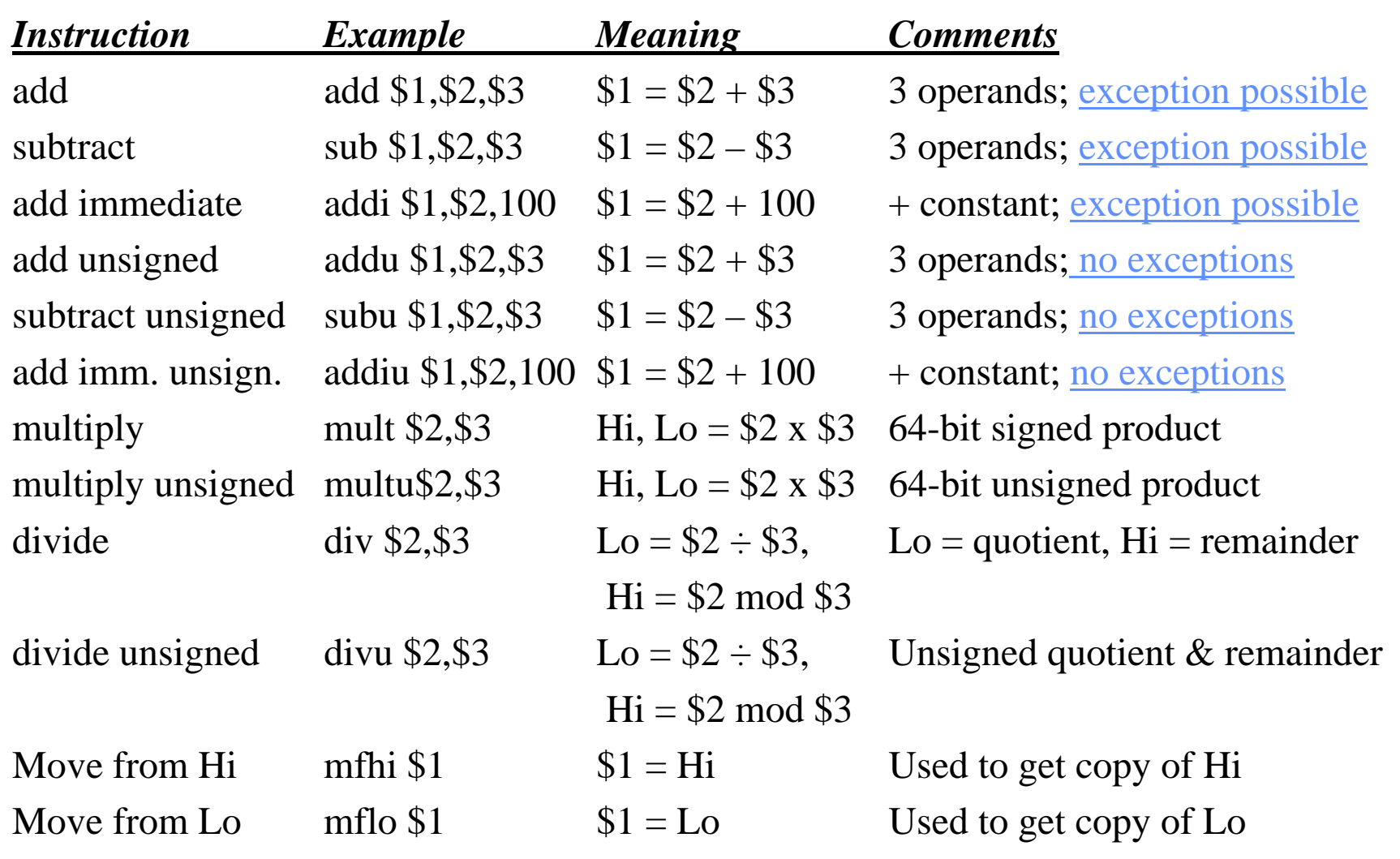

**#12 Lec # 2 Winter 2012 11-29-2012**

### **MIPS Logic/Shift Instructions Examples**

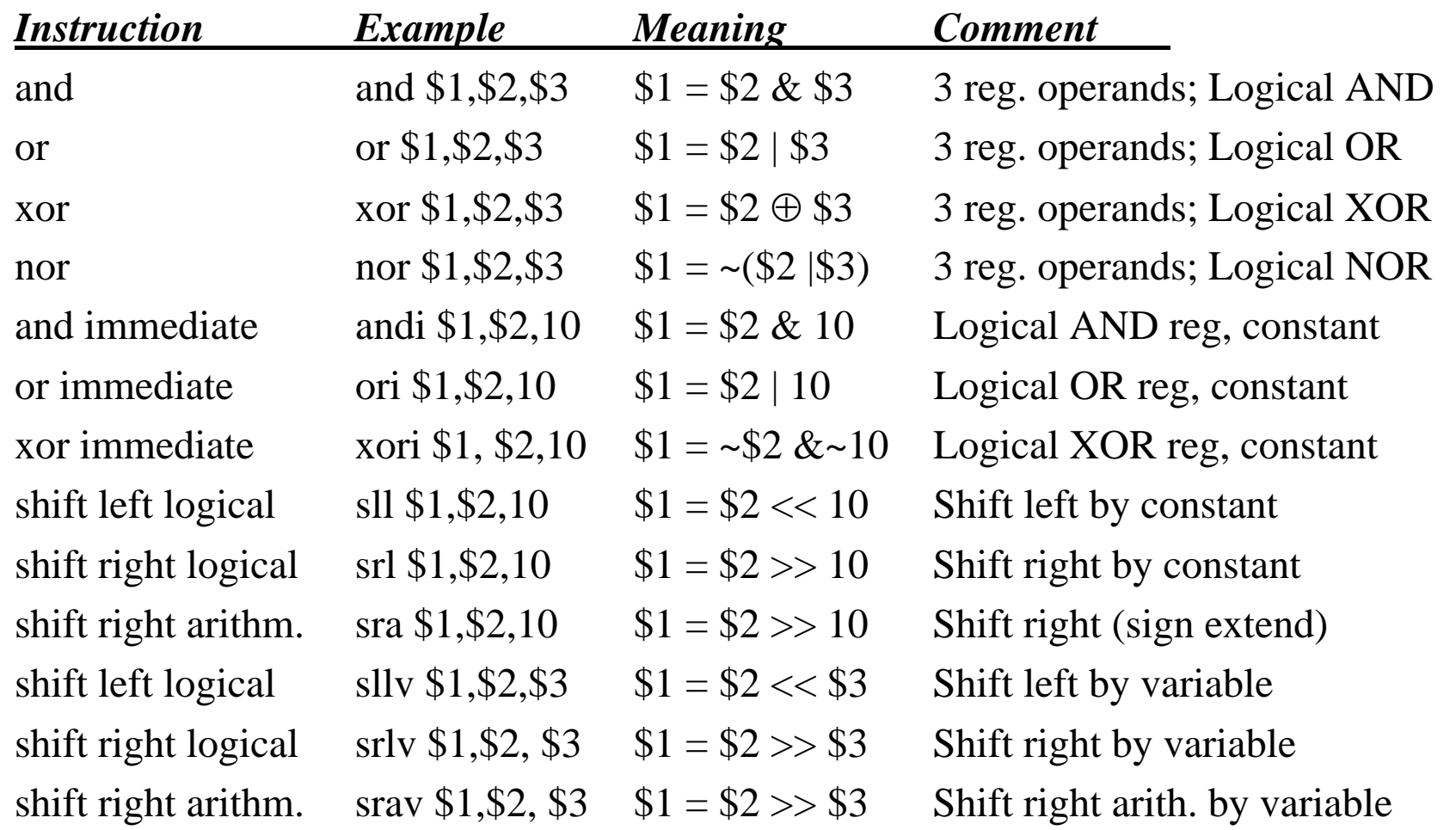

**EECC550 EECC550 - Shaaban Shaaban**

**#13 Lec # 2 Winter 2012 11-29-2012**

#### **MIPS Data Transfer Instructions Examples**

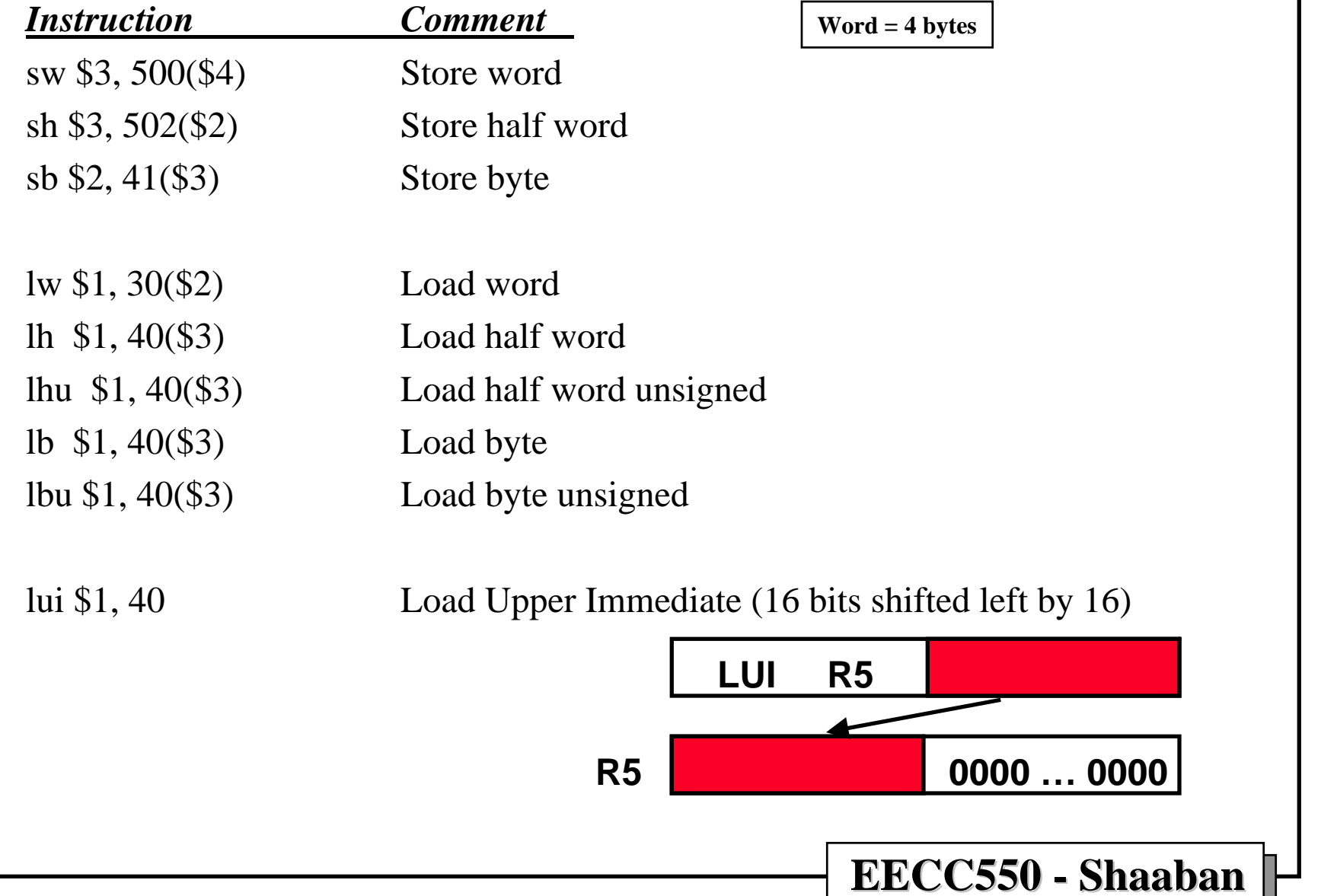

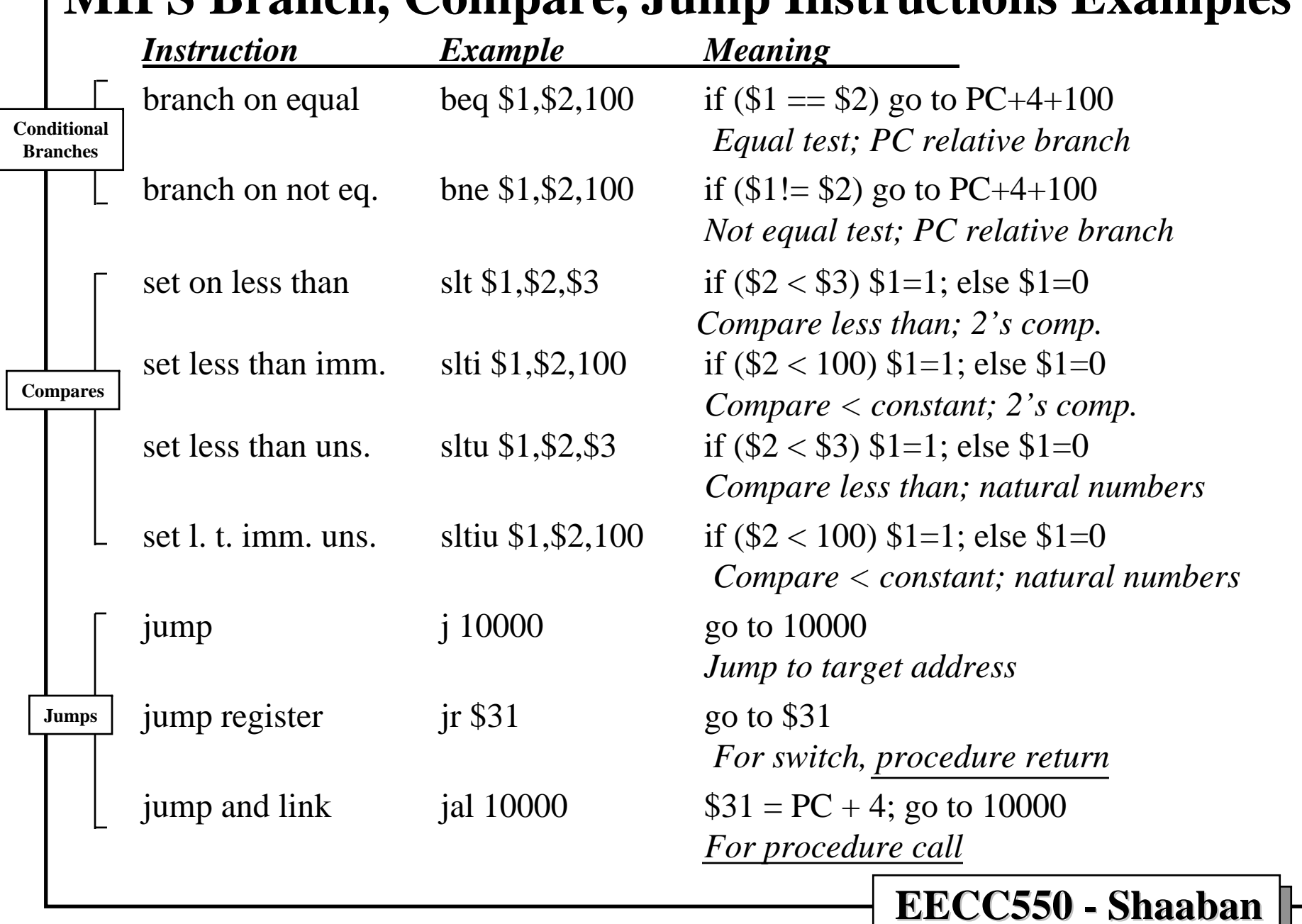

#### **MIPS Branch, Compare, Jump Instructions Examples**

**#15 Lec # 2 Winter 2012 11-29-2012**

## **Details of The MIPS Instruction Set Details of The MIPS Instruction Set**

- •**Register zero always has the value zero (even if you try to write it).**
- • **Branch/jump and link put the return addr. PC+4 into the link register (R31).**
- $\bullet$  **All instructions change all 32 bits of the destination register (including lui, lb, lh) and all read all 32 bits of sources (add, sub, and, or, …)**
- • **Immediate arithmetic and logical instructions are extended as follows:**
	- **logical immediates ops are zero extended to 32 bits.**
	- **arithmetic immediates ops are sign extended to 32 bits (including addu).**
- • **The data loaded by the instructions lb and lh are extended as follows:**
	- **lbu, lhu are zero extended.**
	- **lb, lh are sign extended.**
- • **Overflow can occur in these arithmetic and logical instructions:**
	- **add, sub, addi**
	- **it cannot occur in addu, subu, addiu, and, or, xor, nor, shifts, mult, multu, div, divu**

**#16 Lec # 2 Winter 2012 11-29-2012**

# **Example: C Assignment To MIPS**

• **Given the C assignment statement:**

 $f = (g + h) - (i + j);$ 

• **Assuming the variables are assigned to MIPS registers as follows:**

**f: \$s0, g: \$s1, h: \$s2, i: \$s3, j: \$s4**

• **MIPS Instructions:** 

**add \$s0,\$s1,\$s2 # \$s0 = g+h add \$t1,\$s3,\$s4 # \$t1 = i+j sub \$s0,\$s0,\$t1 # f = (g+h)-(i+j)**

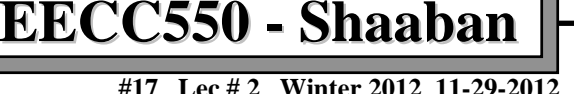

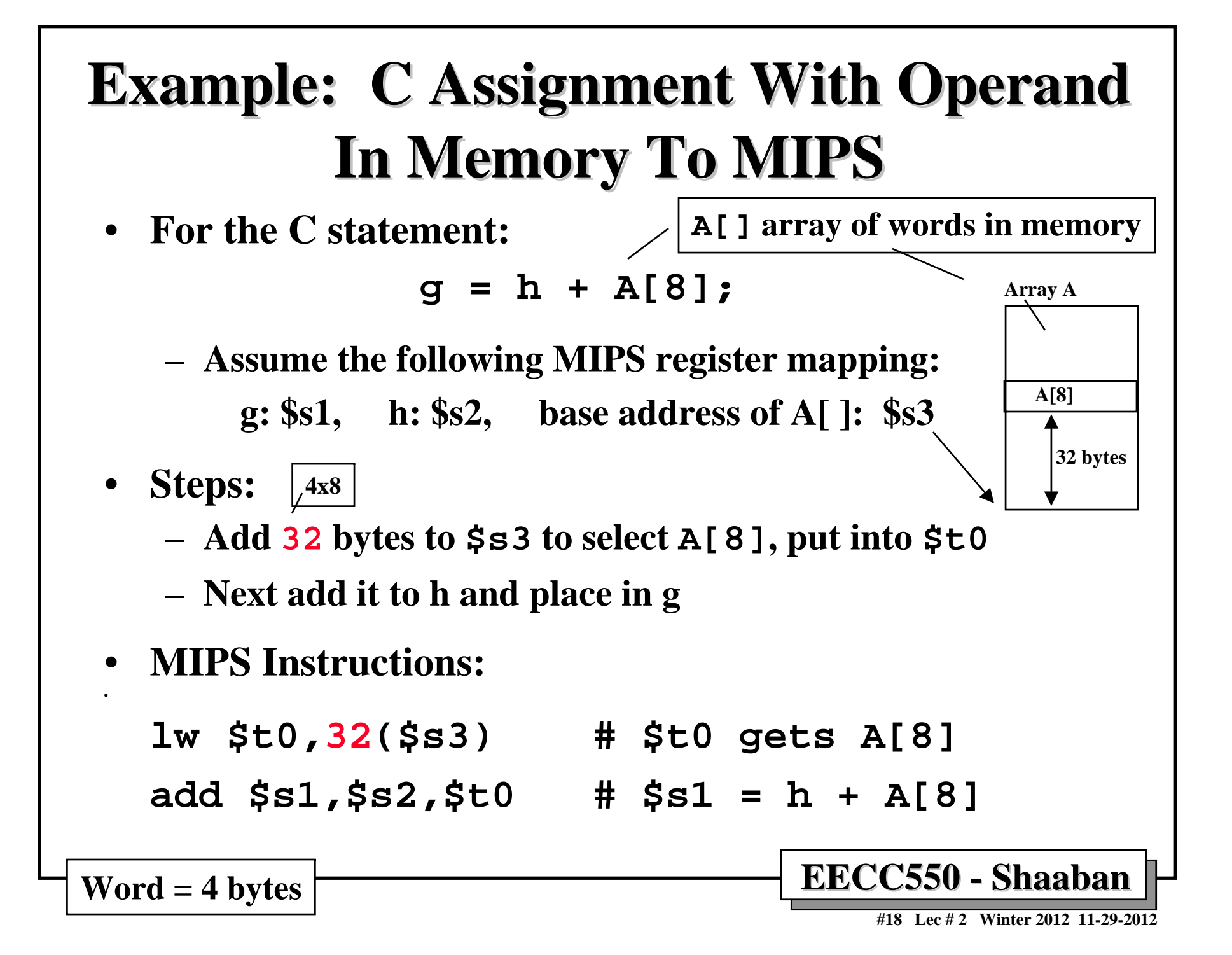

#### **Example: C Assignment With Variable Index To MIPS Example: C Assignment With Variable Index To MIPS**

•**For the C statement with a variable array index:**

**g = h + A[i];**

- •**Assume: g: \$s1, h: \$s2, i: \$s4, base address of A[ ]: \$s3**
- • **Steps: Or by shifting left two positions using sll**
	- **Turn index i to a byte offset by multiplying by four or by addition as done here:**  $i + i = 2i$ ,  $2i + 2i = 4i$
	- **Next add 4i to base address of A**
	- **Load A[i] into a temporary register.**
	- **Finally add to h and put sum in g**
- **MIPS Instructions:**

**add \$t1,\$s4,\$s4 # \$t1 = 2\*i add \$t1,\$t1,\$t1 # \$t1 = 4\*i add \$t1,\$t1,\$s3 #\$t1 = address of A[i] lw \$t0,0(\$t1) # \$t0 = A[i] add \$s1,\$s2,\$t0 # g = h + A[i]**

**A[] array of words in memory**

**#19 Lec # 2 Winter 2012 11-29-2012**

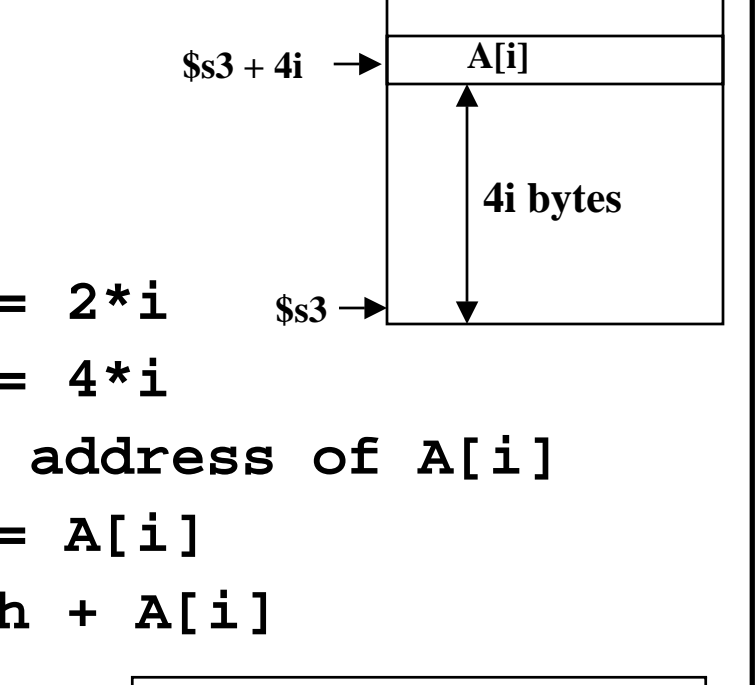

#### **Example: C If Statement to MIPS Example: C If Statement to MIPS**

• **For The C statement:**

```
if (i == j) f=g+h; 
   else f=g-h;
```
–**Assume the following MIPS register mapping:** 

**f: \$s0, g: \$s1, h: \$s2, i: \$s3, j: \$s4**

• **Mips Instructions:**

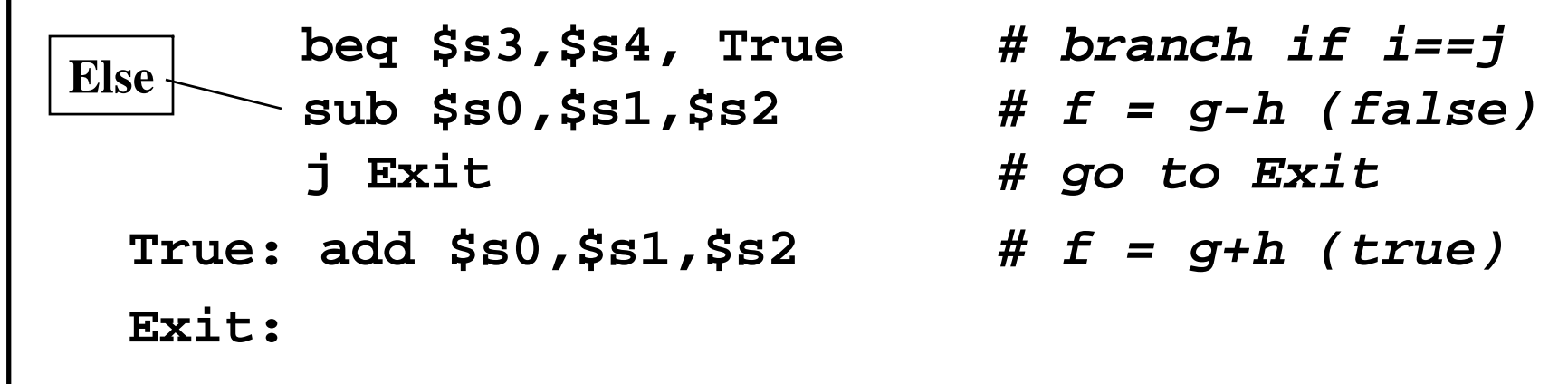

**#20 Lec # 2 Winter 2012 11-29-2012**

# **Example: Simple C Loop to MIPS**

- **Simple loop in C:** Loop:  $g = g + A[i];$ **i = i + j; if (i != h) goto Loop; A[] array of words in memory**
- **Assume MIPS register mapping:**

**g: \$s1, h: \$s2, i: \$s3, j: \$s4, base of A[]: \$s5**

•**MIPS Instructions:**

**Loop: add \$t1,\$s3,\$s3** *# \$t1= 2\*i* **add \$t1,\$t1,\$t1** *# \$t1= 4\*i* **Sll \$t1, \$s3, 2 add \$t1,\$t1,\$s5** *# \$t1=address of A[I]* **lw \$t1,0(\$t1)** *# \$t1= A[i]* **add \$s1,\$s1,\$t1** *# g = g + A[i]* **add \$s3,\$s3,\$s4** *# I = i + j* **bne \$s3,\$s2,Loop** *# goto Loop if i!=h* **Or:Indexupdate**

**Word = 4 bytes**

**#21 Lec # 2 Winter 2012 11-29-2012**

#### **Example: C Less Than Test to MIPS Example: C Less Than Test to MIPS**

• **Given the C statement:**

**if (g < h) go to Less**

• **Assume MIPS register mapping:**

**g: \$s0, h: \$s1**

• **MIPS Instructions:**

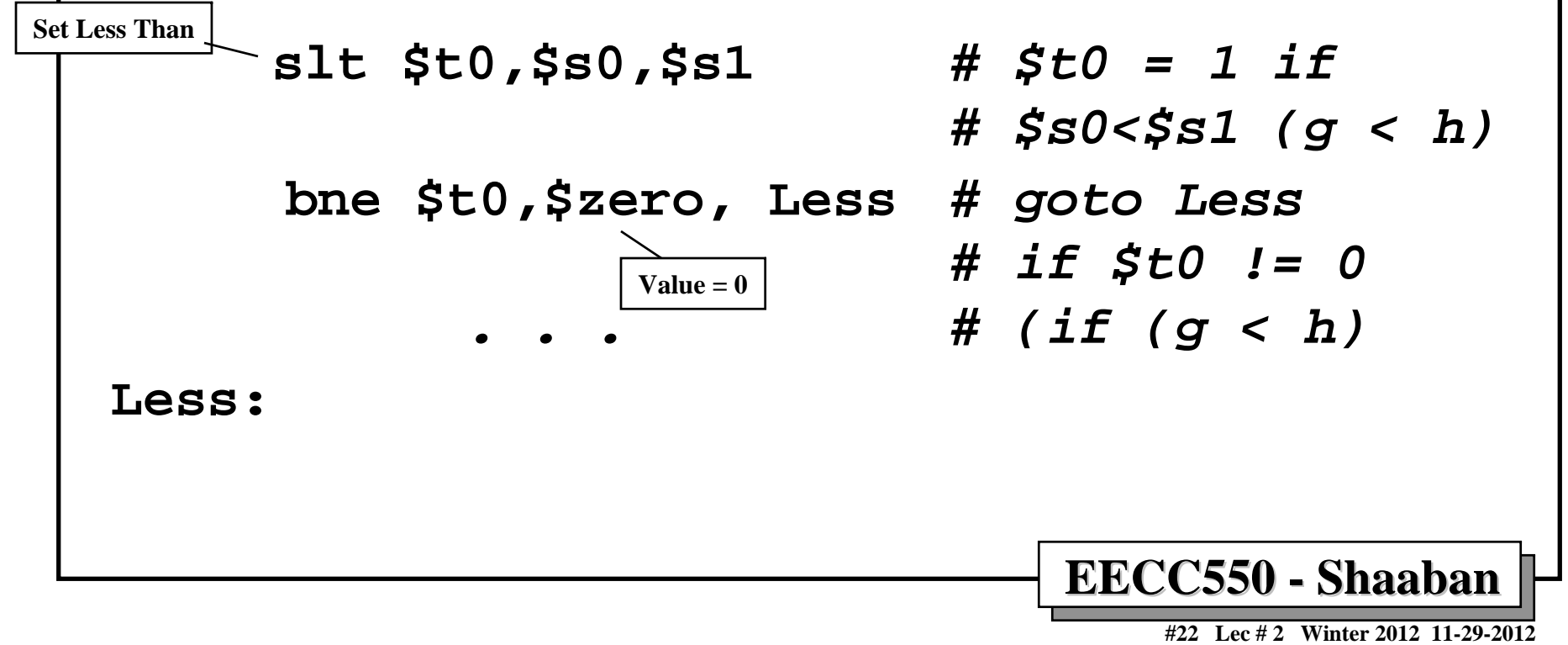

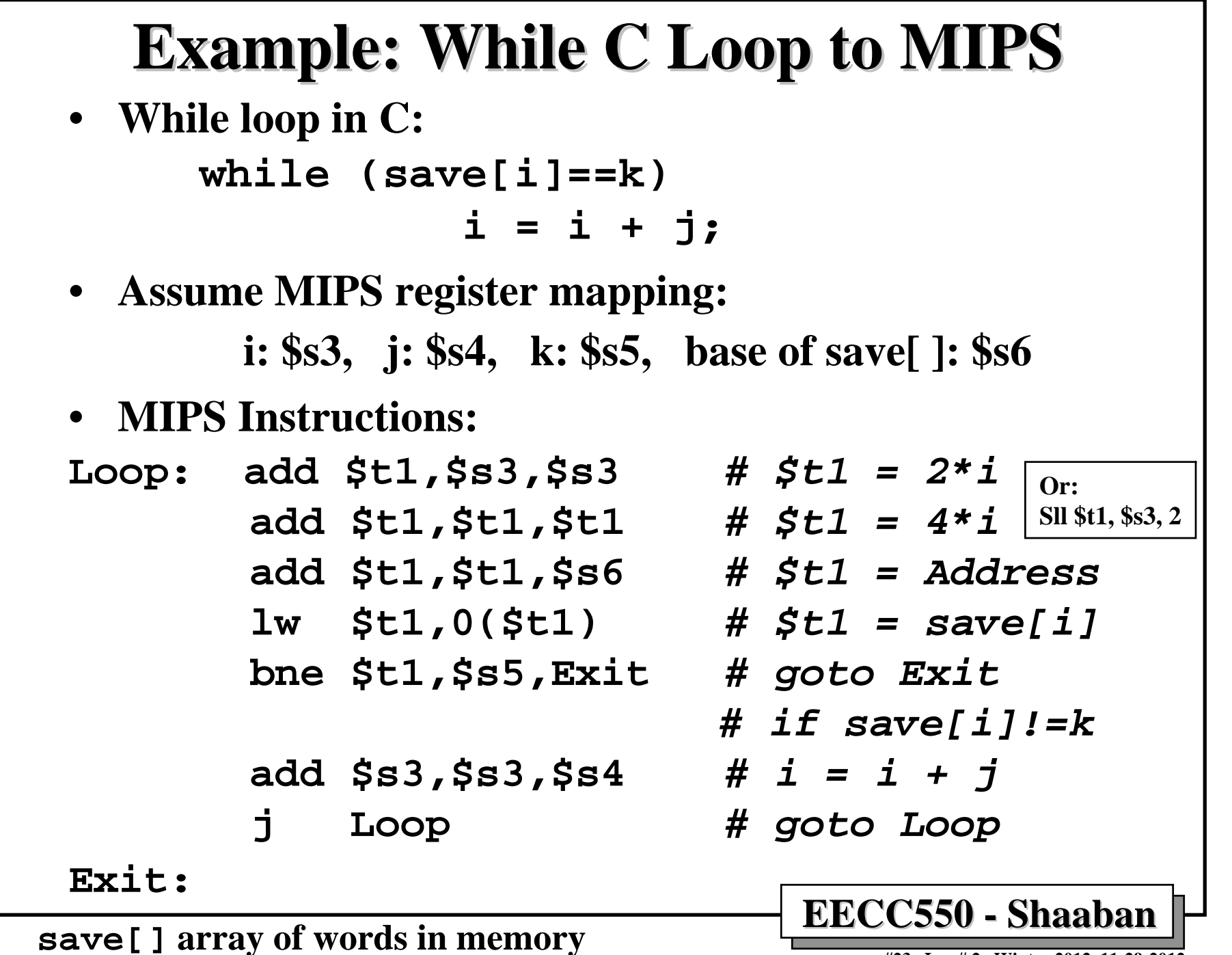

**#23 Lec # 2 Winter 2012 11-29-2012**

### **Example: C Case Statement To MIPS Example: C Case Statement To MIPS**

• **The following is a C case statement called switch:**

```
switch (k) {
 case 0: f=i+j; break; /* k=0*/
 case 1: f=g+h; break; /* k=1*/
 case 2: f=g–h; break; /* k=2*/
 case 3: f=i–j; break; /* k=3*/
}
```
•**Assume MIPS register mapping:**

```
f: $s0, g: $s1, h: $s2, i: $s3, j: $s4, k: $s5
```
- • **Method: Use k to index a jump address table in memory, and then jump via the value loaded.**
- $\bullet$  **Steps:**
	- **1st test that k matches one of the cases (0<=k<=3); if not, the code exits.**
	- **Multiply k by 4 to index table of words.**
	- **Assume 4 sequential words in memory, base address in \$t2, have addresses corresponding to labels L0, L1, L2, L3. i.e Jump address table**
	- **Load a register \$t1 with jump table entry address.**
	- **Jump to address in register \$t1 using jump register jr \$t1.**

**EECC550 EECC550 - Shaaban Shaaban**

**#24 Lec # 2 Winter 2012 11-29-2012**

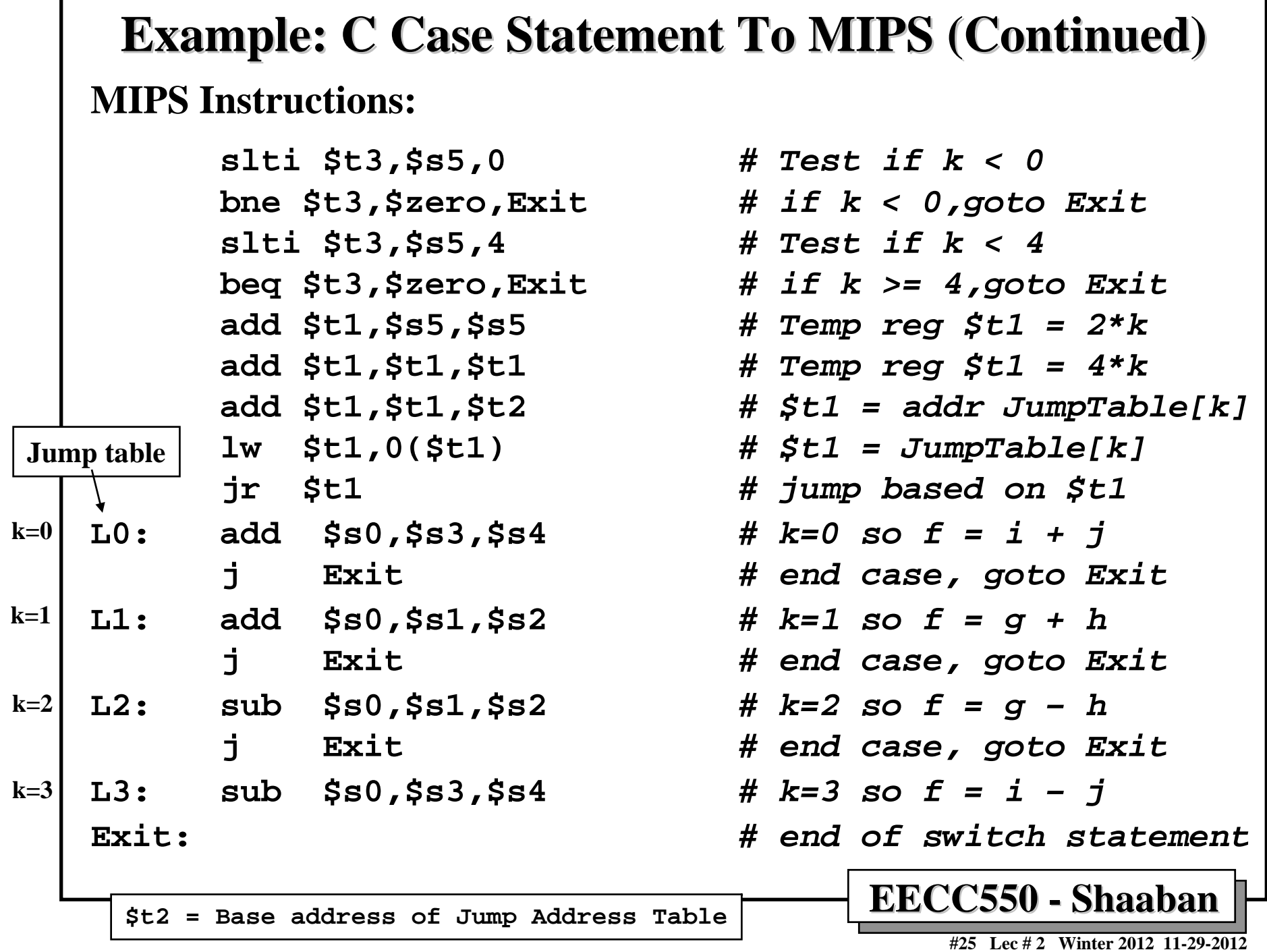

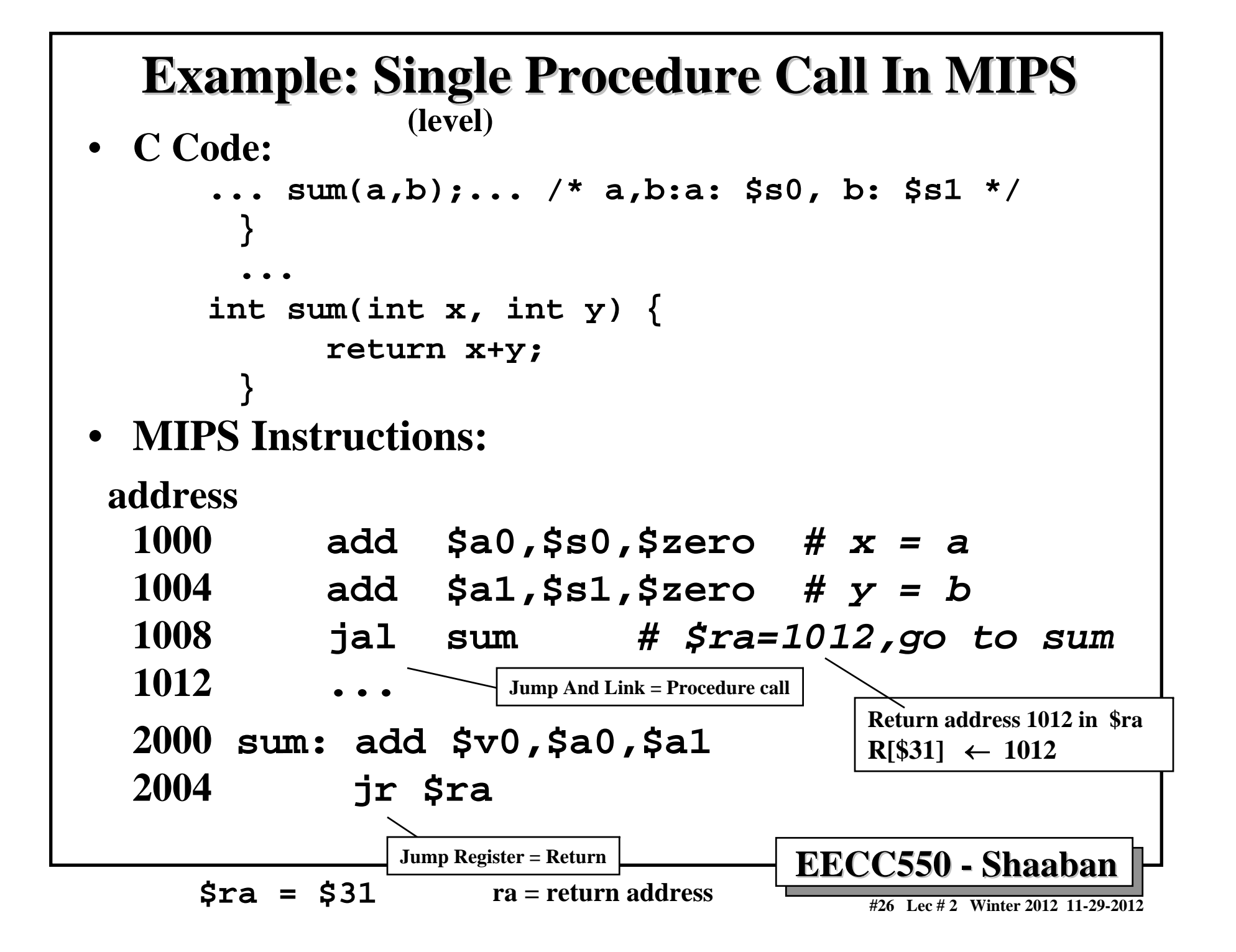

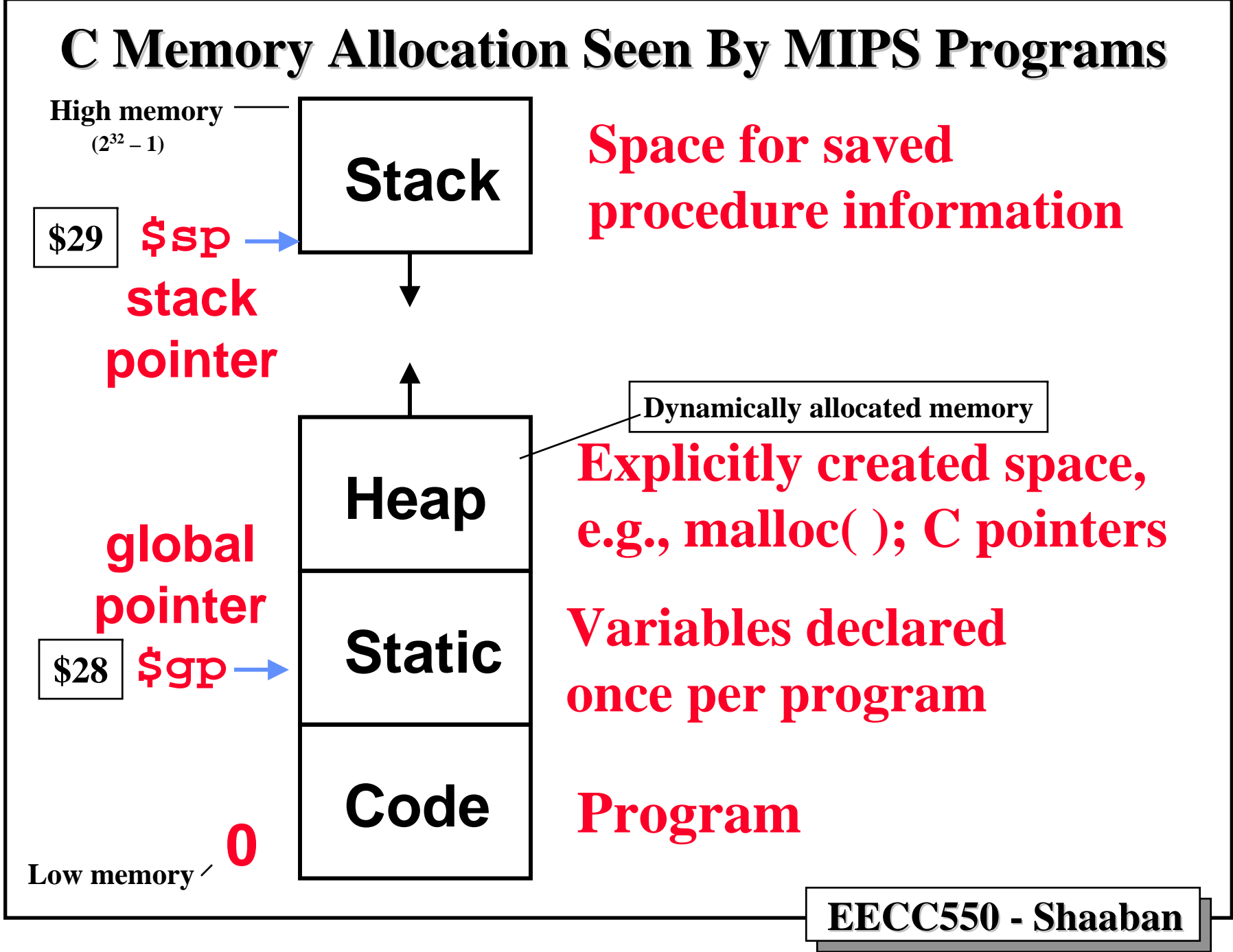

**<sup>#27</sup> Lec # 2 Winter 2012 11-29-2012**

#### **Example: Nested Procedure Call In MIPS Example: Nested Procedure Call In MIPS**

**X = \$a0**

**Y = \$a1**

• **C Code:**

```
int sumSquare(int x, int y) {
   return mult(x,x)+ y;
```
• **MIPS Code:**

```
sumSquare:
```
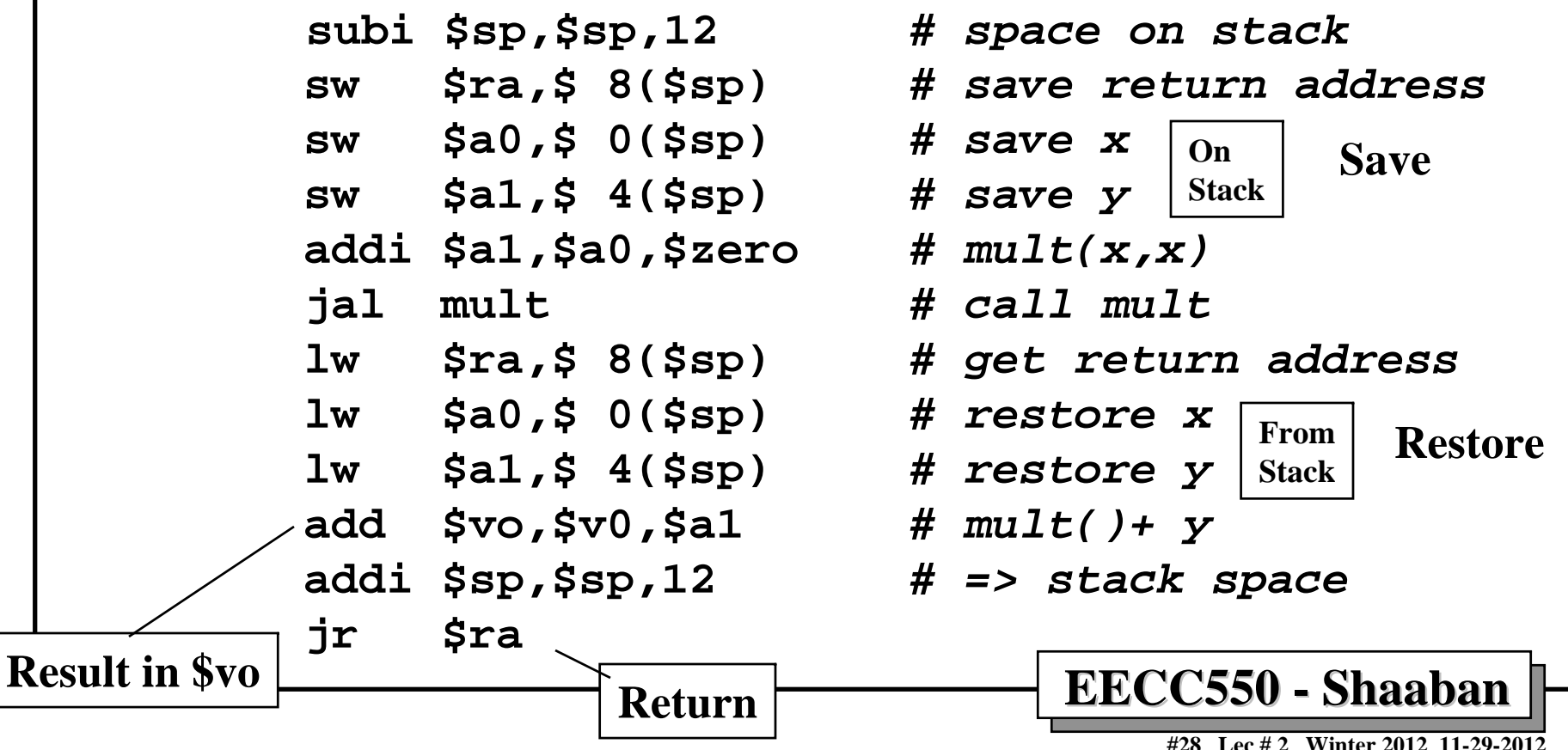